# $\overline{a}$

## **NM Frequently Asked Questions – Phase II**

This document will serve as a living document to share frequently asked questions that present themselves in training sessions being hosted by Palco or through other approved feedback channels. This document will be updated semi-monthly during the months of February through June to provide new information and answer newly asked questions as they are submitted. This document is organized by user group/role and then training topics are broken out within each of those sections. Please navigate to the section that best fits your user group/role and find the topic you would like more information on. If you would like to view recorded training sessions or learn about upcoming live training sessions that you can attend, visit:

[https://palcofirst.com/new-mexico-training-announcement/.](https://palcofirst.com/new-mexico-training-announcement/) You can also find information and register for a live Question and Answer (Q&A) session that is being hosted by Palco on the training registration page.

## **Table of Contents**

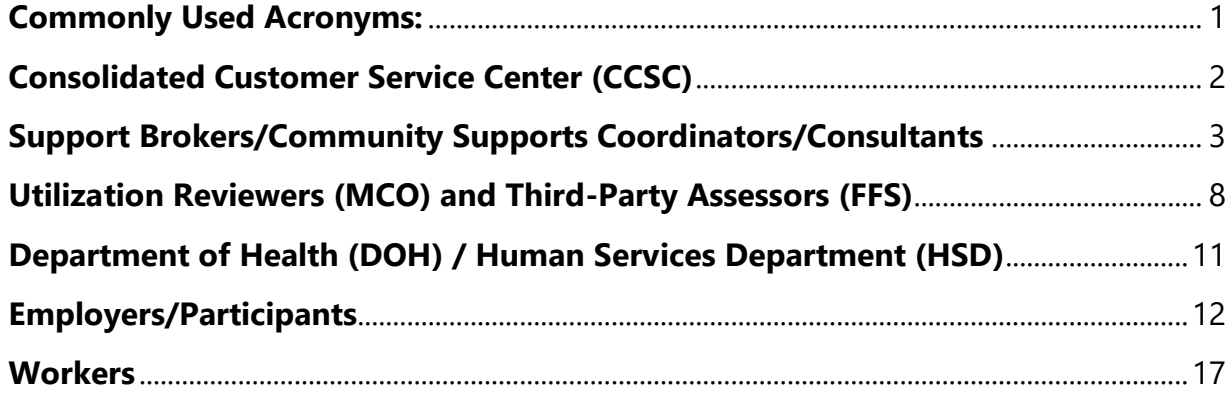

### <span id="page-0-0"></span>**Commonly Used Acronyms:**

- CCSC Consolidated Customer Service Center
- CC Care Coordinator (MCO)
- CSC Community Supports Coordinator
- DDW Developmental Disability Waiver
- FFS Fee for Service
- MCO Managed Care Organization
- SB Support Broker
- SW Supports Waiver
- UR Utilization Reviewer (MCO)
- TPA Third Party Assessor (FFS)

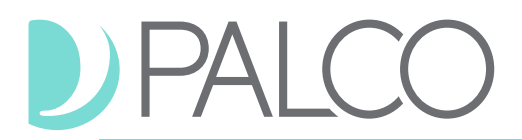

## <span id="page-1-0"></span>**Consolidated Customer Service Center (CCSC)**

#### Training Topic: Payments / Utilization

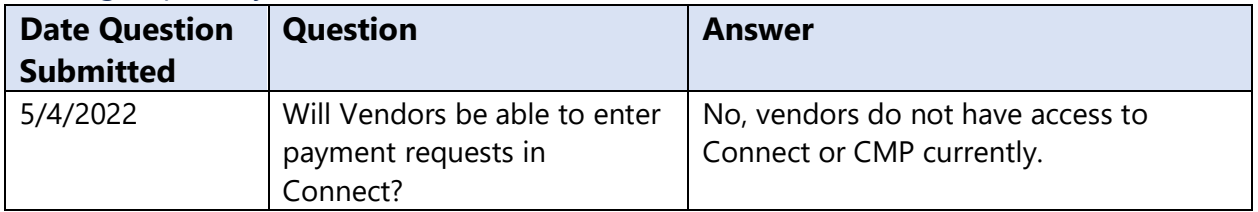

#### Training Topic: Electronic Visit Verification (EVV)

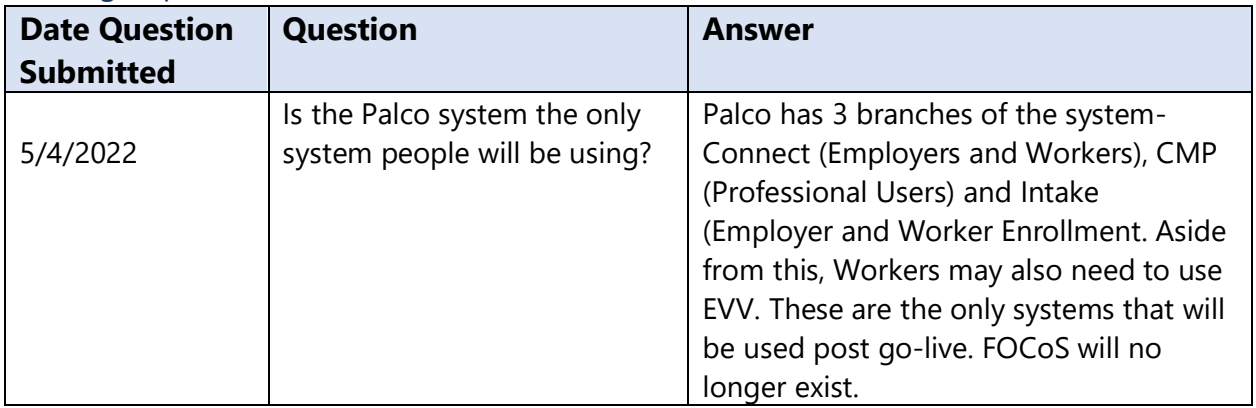

#### Training Topic: Budgets

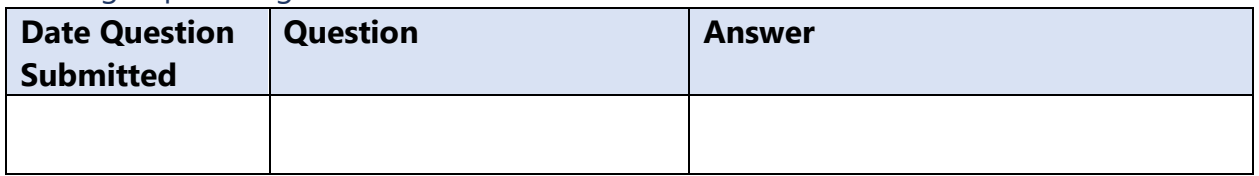

#### Training Topic: Reports

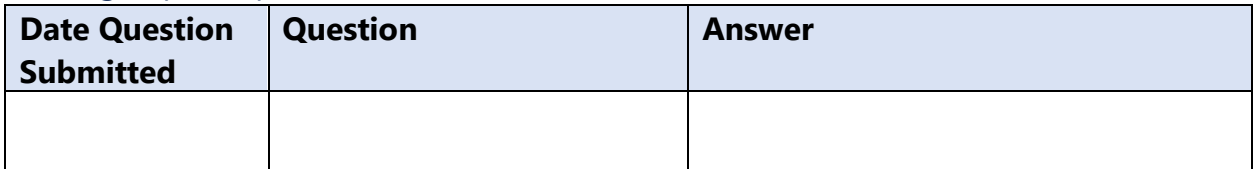

#### Training Topic: Case Management Portal (CMP) System General

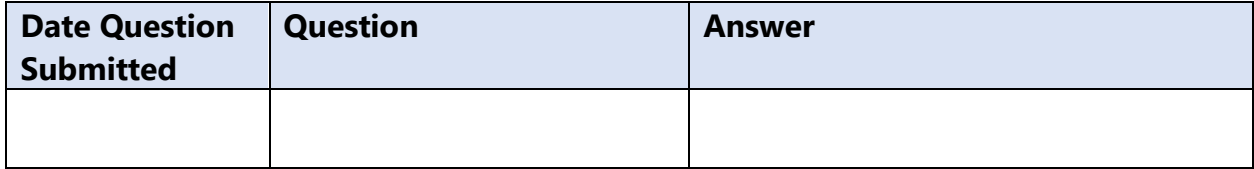

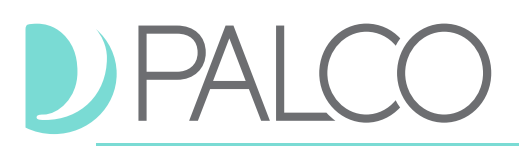

## <span id="page-2-0"></span>**Support Brokers/Community Supports Coordinators/Consultants**

Training Topic: Payments / Utilization & Electronic Visit Verification (EVV)

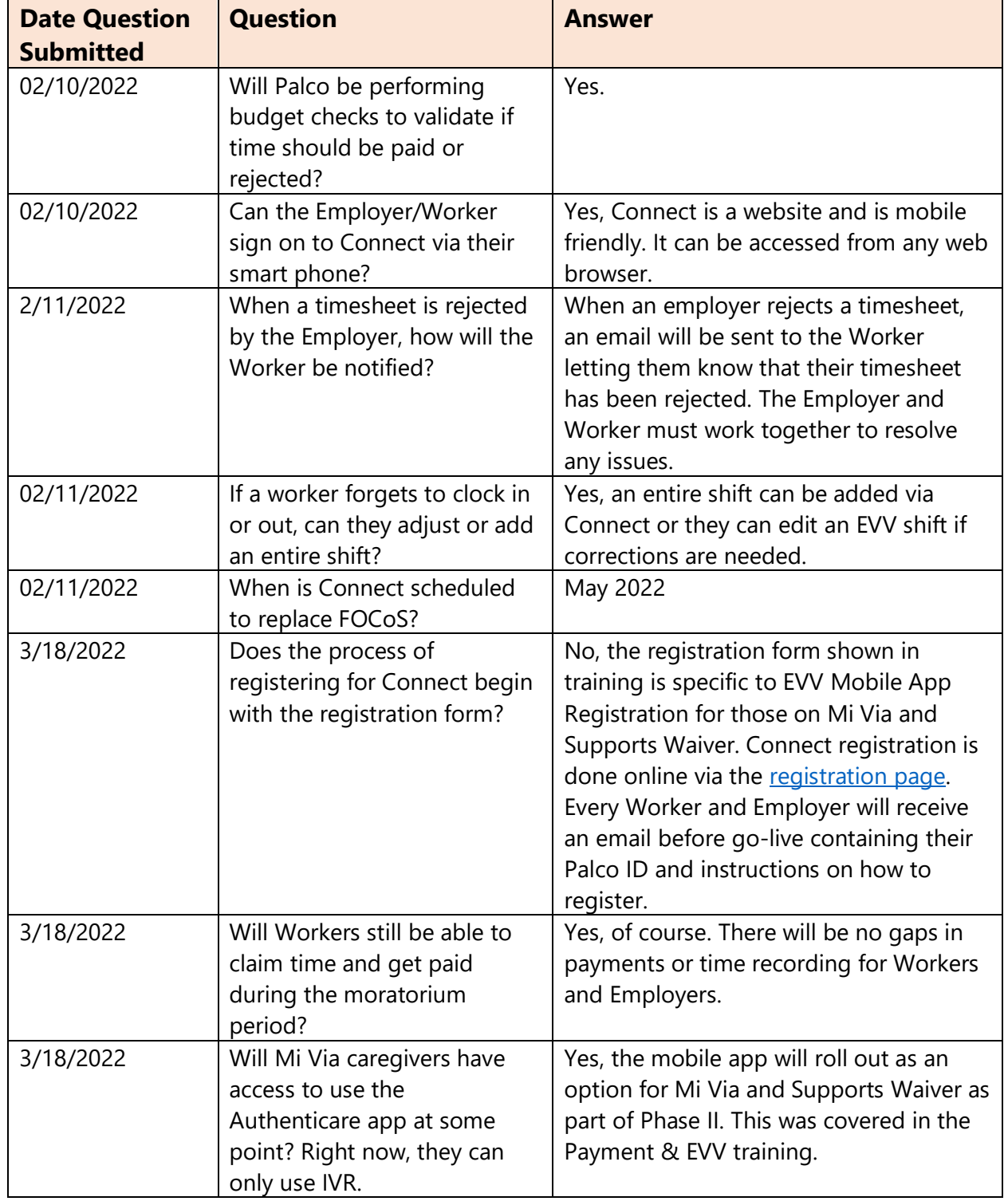

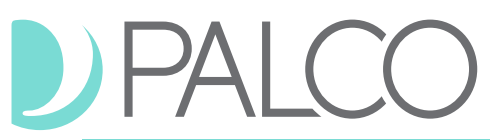

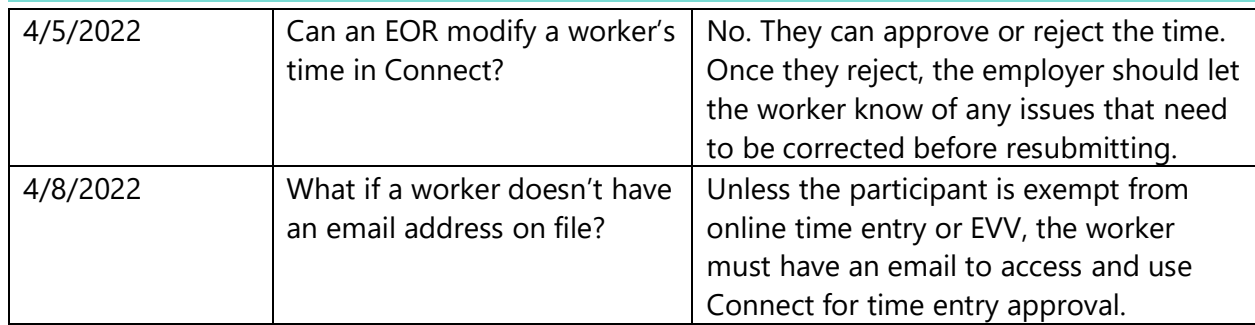

## Training Topic: Budgets

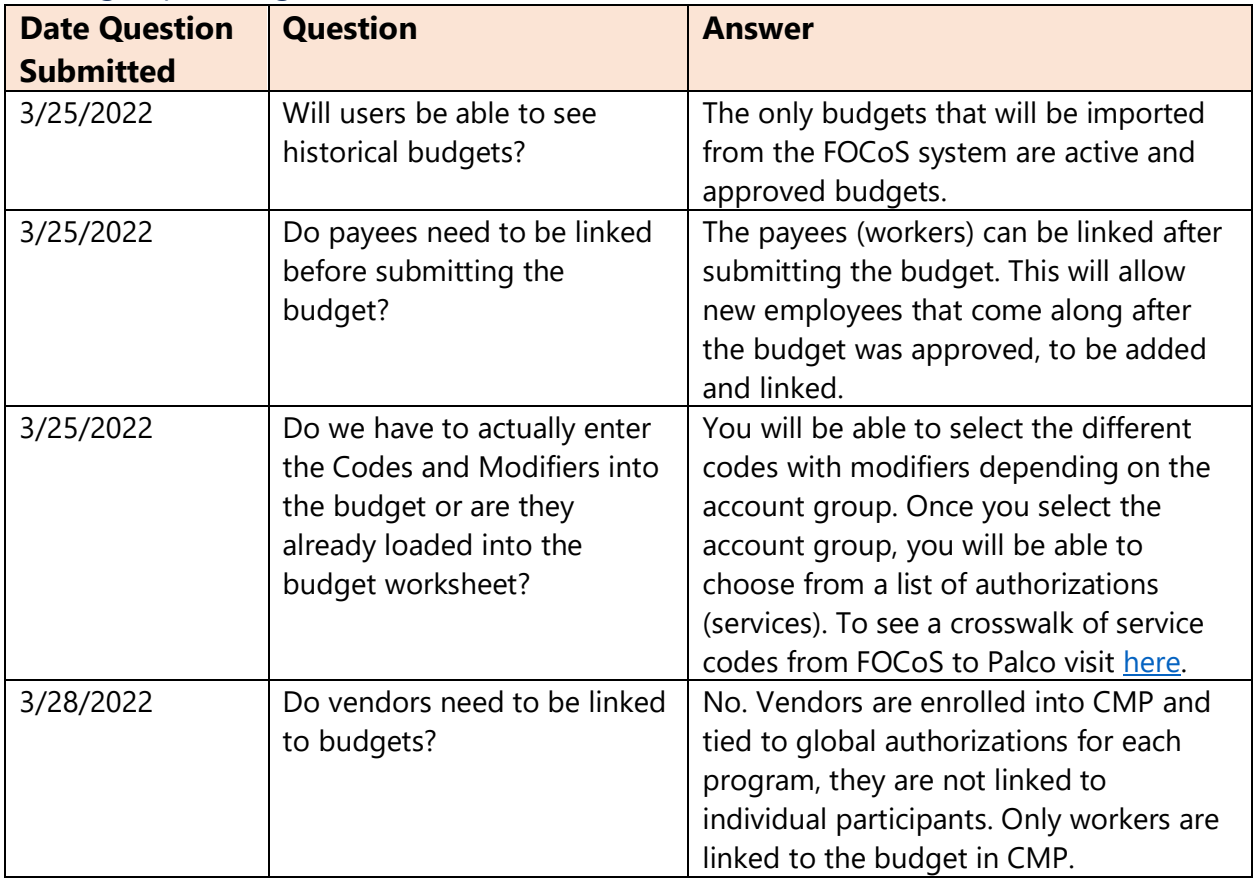

## Training Topic: Reports

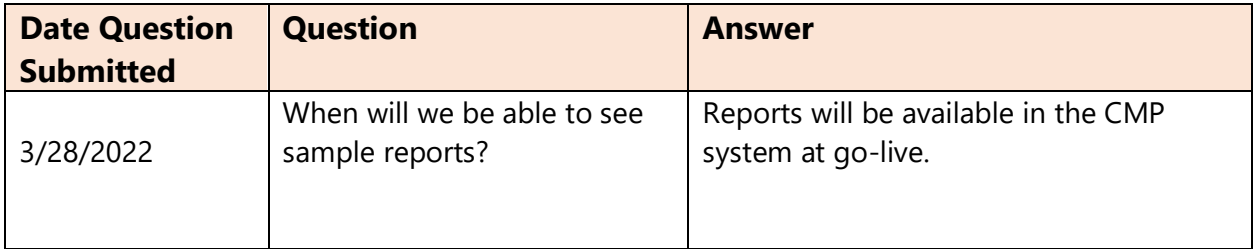

## DPALCO

## Training Topic: Case Management Portal (CMP) System General

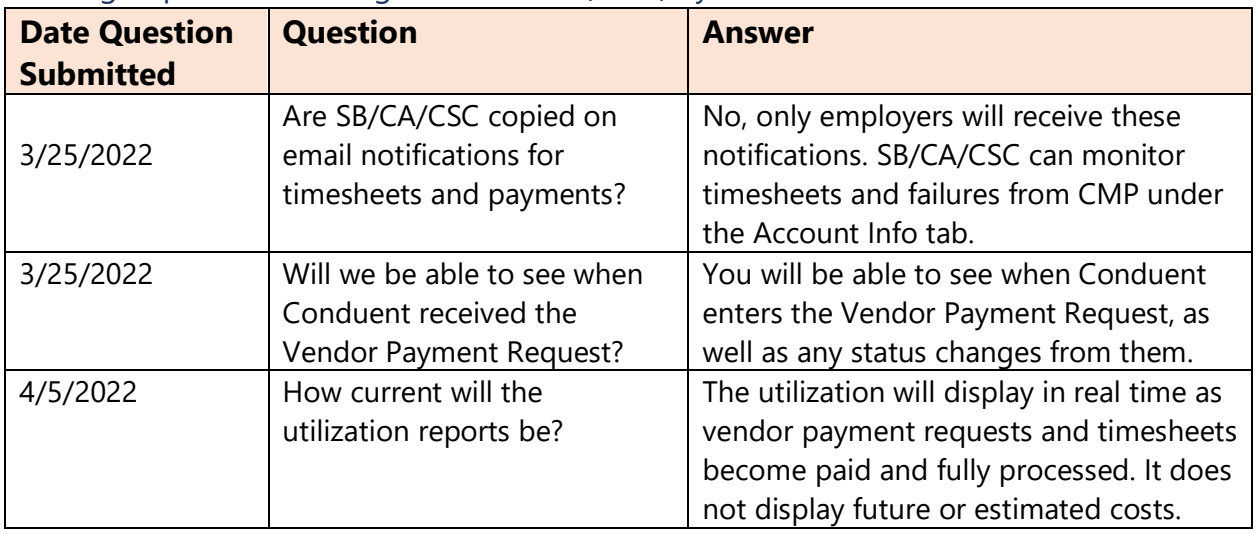

## Training Topic: Advanced Budget Workshops

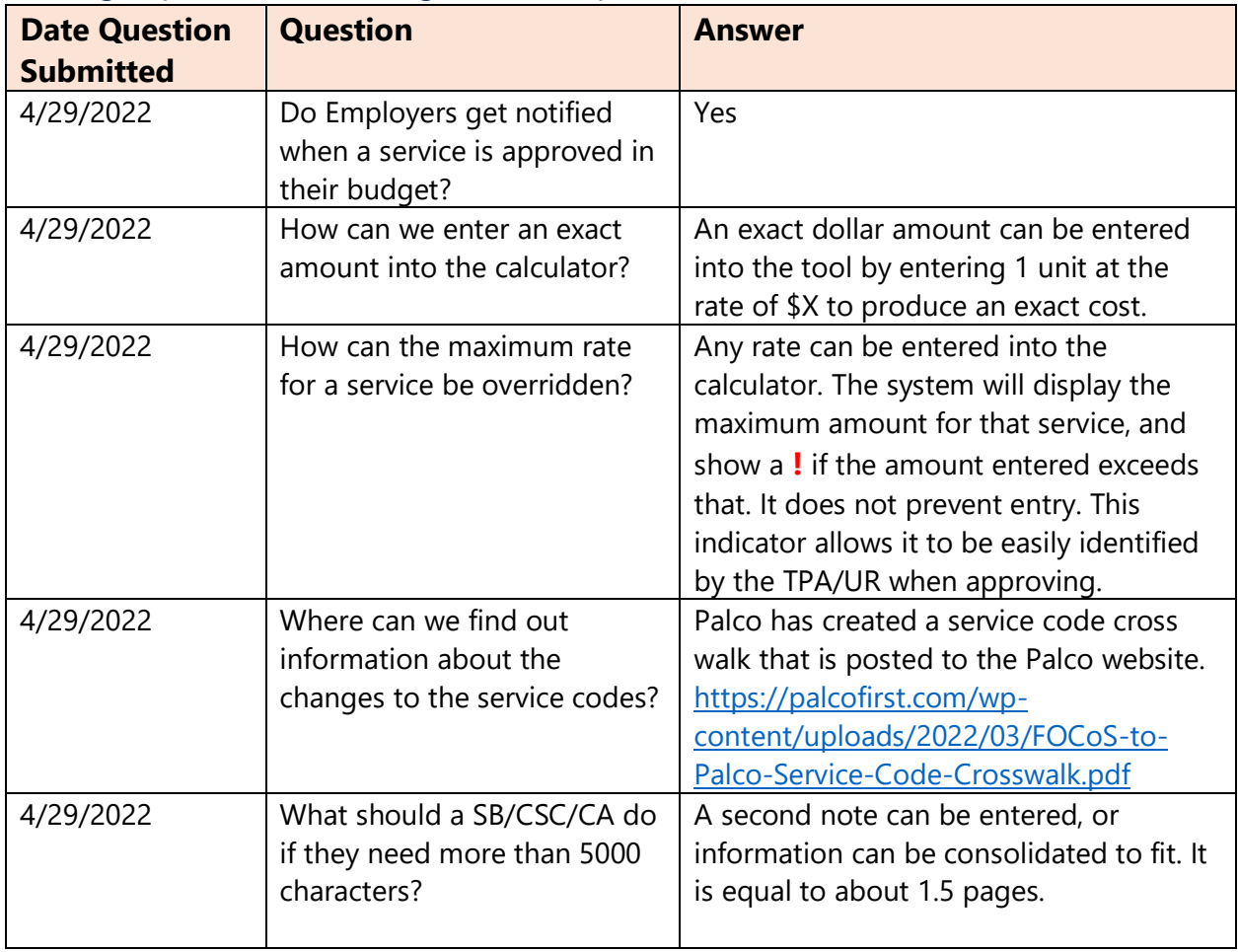

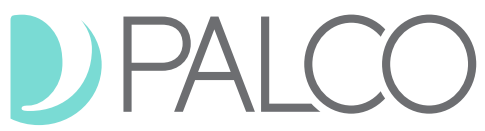

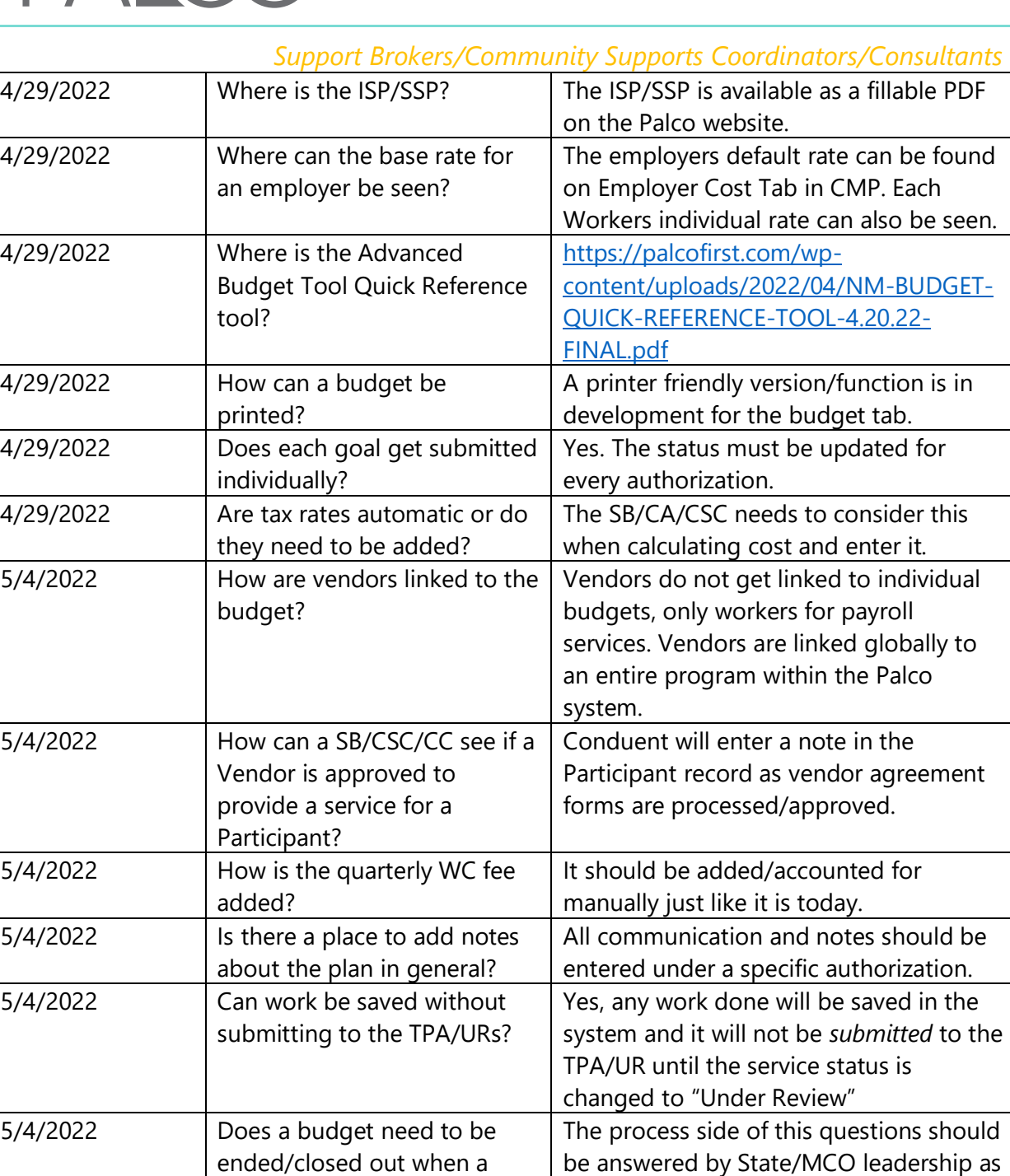

participant passes away or

loses eligibility?

**Visit us Online: [PalcoFirst.com](file://///athena/Manager/Director/Marketing/Brand%20Standards/palcofirst.com)**

Palco does not dictate process.

Budgets in the Palco system do not need to be ended for services to not be paid. Payroll validations will verify that the Participant is active on the date of service that is being billed for on a timesheet to determine if it is payable.

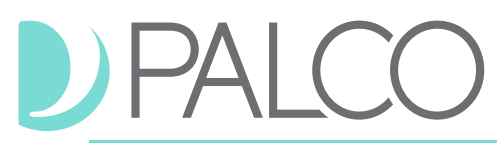

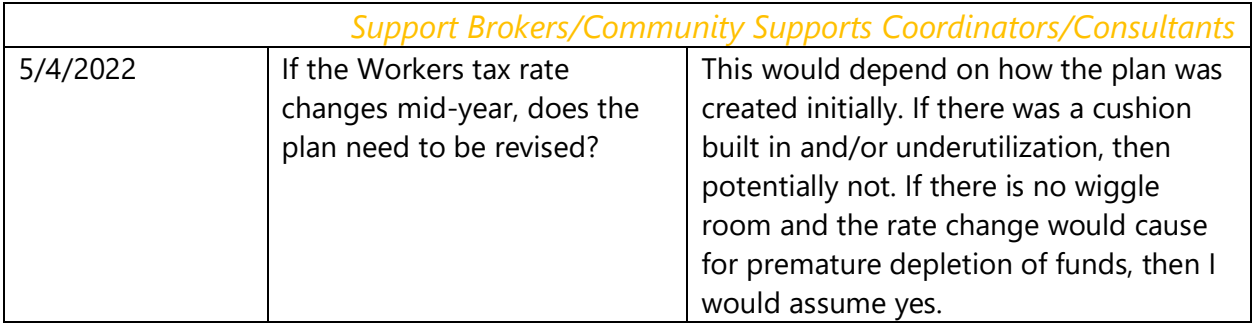

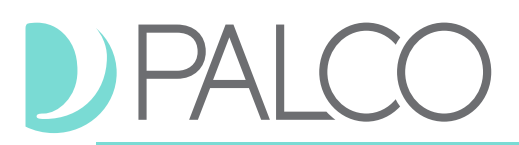

## <span id="page-7-0"></span>**Utilization Reviewers (MCO) and Third-Party Assessors (FFS)**

#### Training Topic: Payments / Utilization

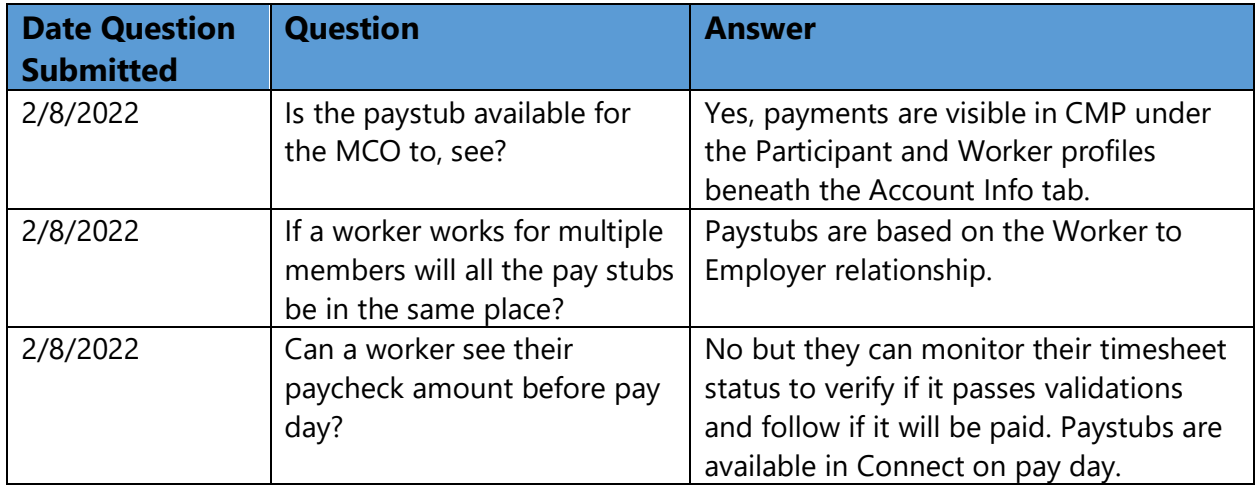

#### Training Topic: Electronic Visit Verification (EVV)

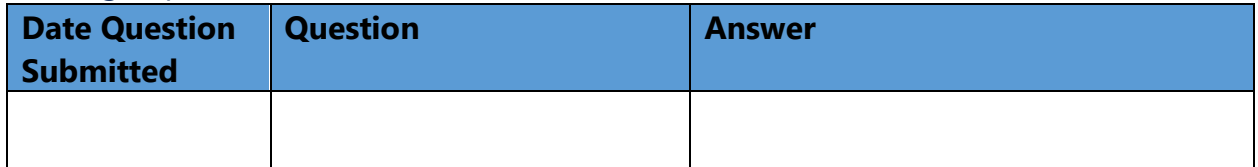

#### Training Topic: Budgets

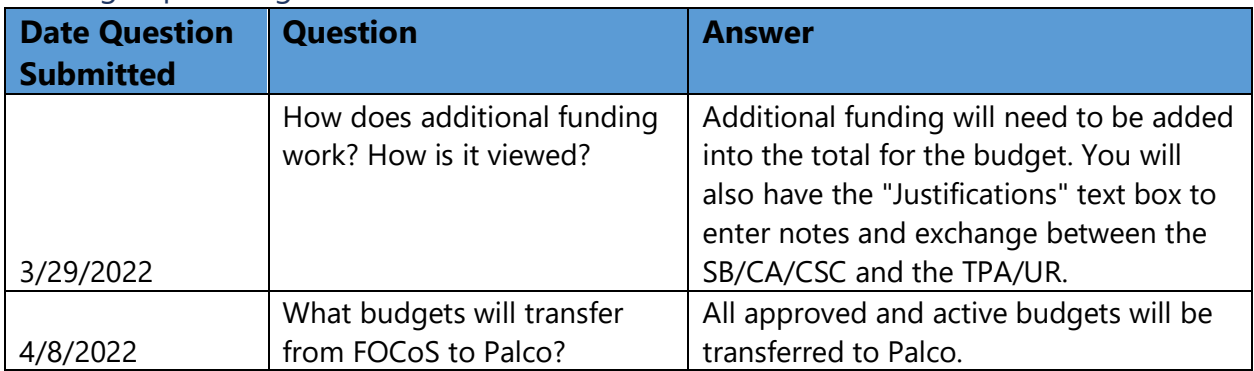

#### Training Topic: Reports

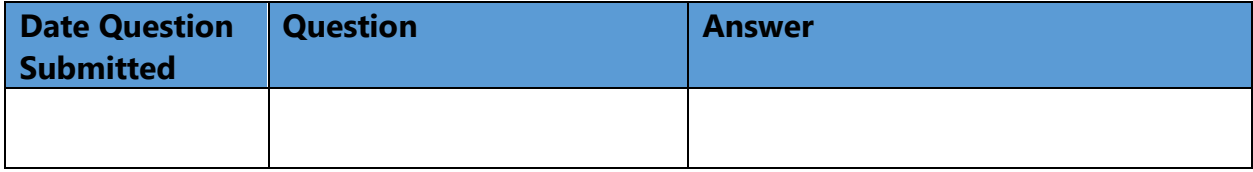

# DPALCO

## Training Topic: Case Management Portal (CMP) System General

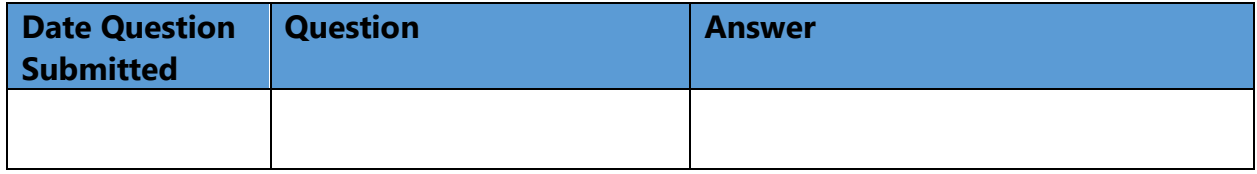

## Training Topic: Advanced Budget Workshops

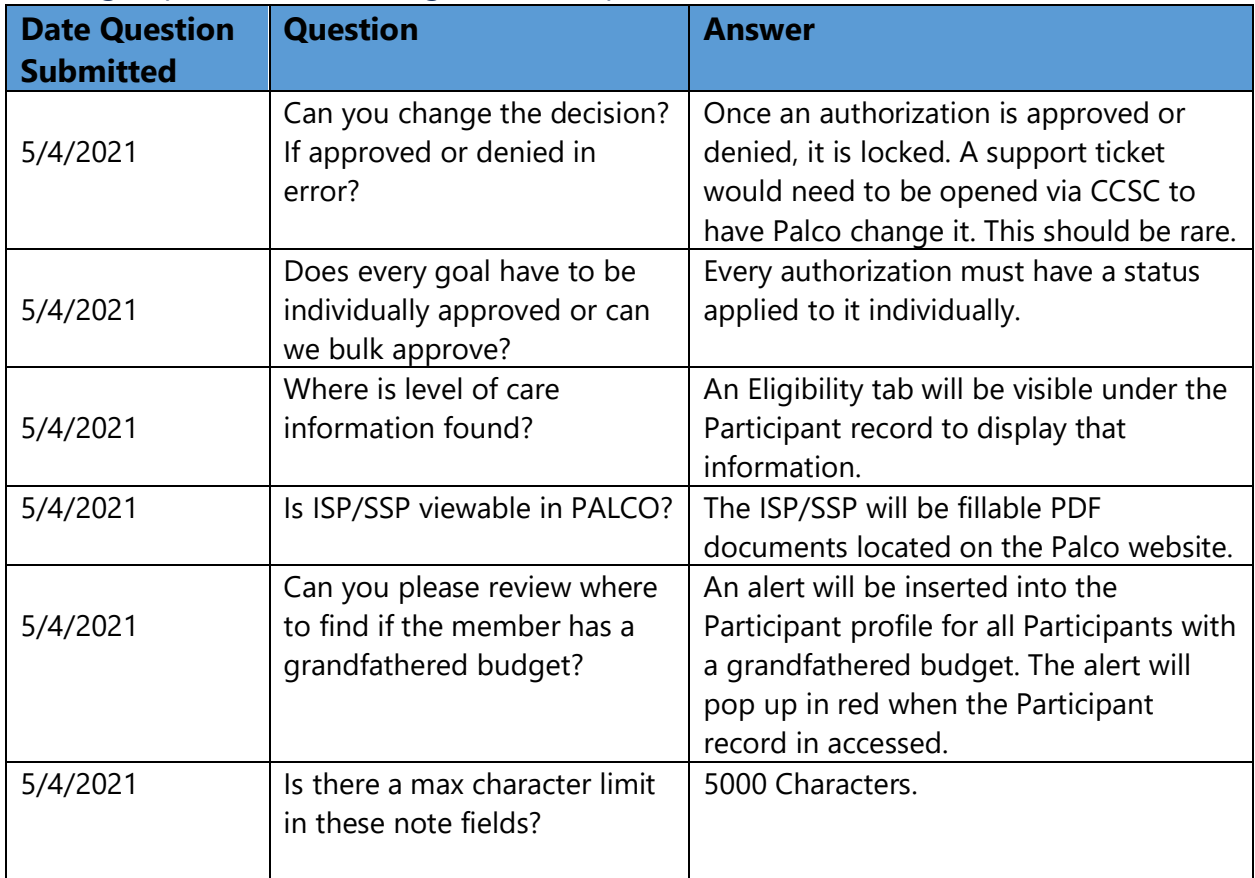

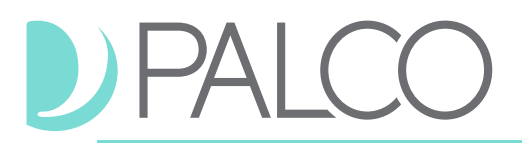

## **MCO Care Coordinators (CC)**

#### Training Topic: Payments / Utilization

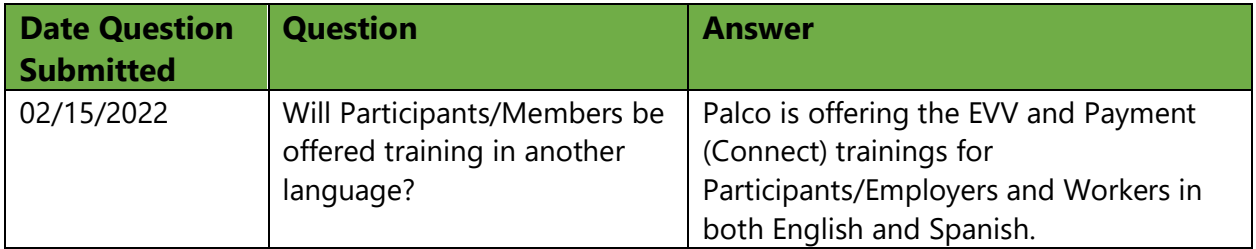

#### Training Topic: Budgets

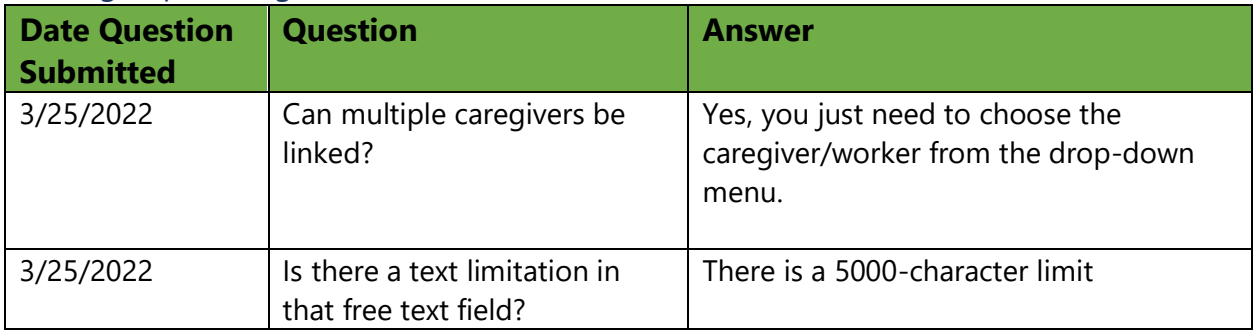

#### Training Topic: Reports

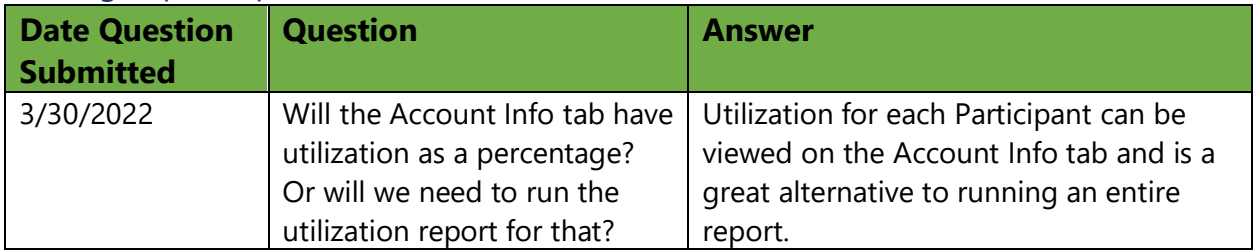

#### Training Topic: Case Management Portal (CMP) System General

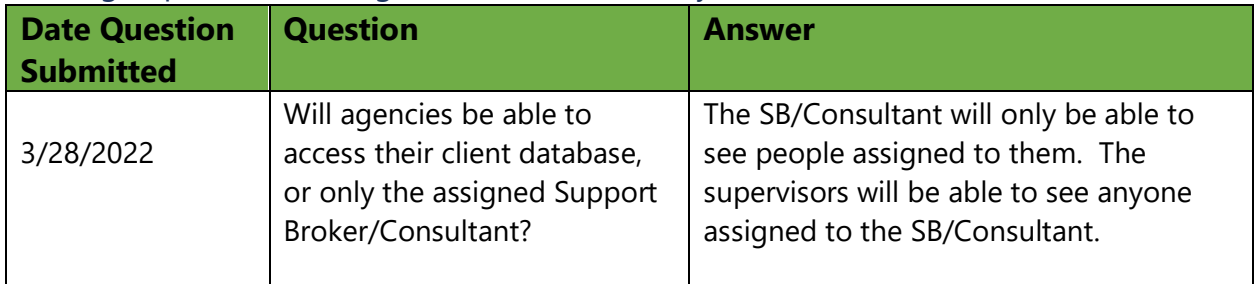

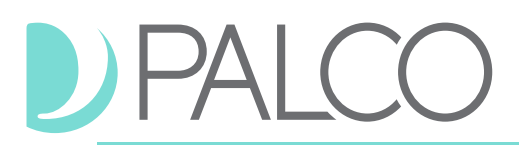

## <span id="page-10-0"></span>**Department of Health (DOH) / Human Services Department (HSD)**

#### Training Topic: Payments / Utilization

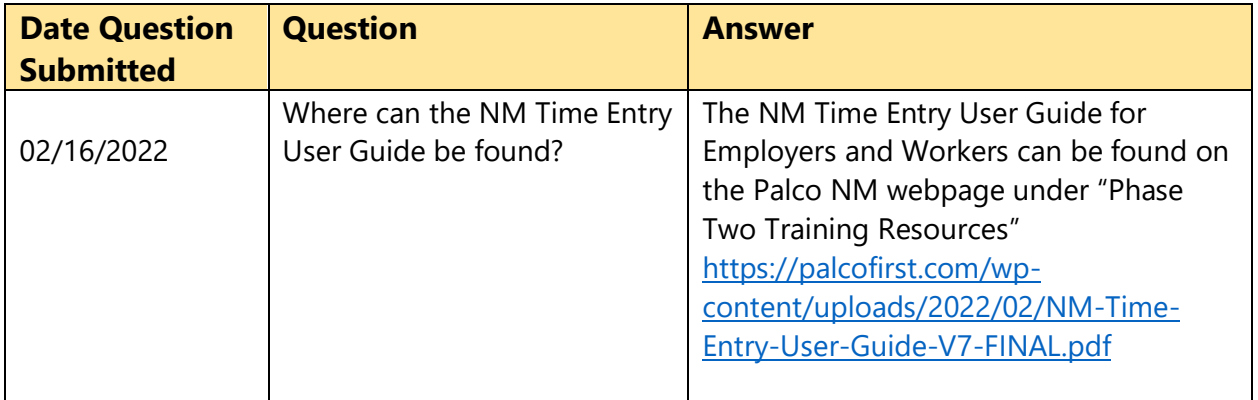

#### Training Topic: Electronic Visit Verification (EVV)

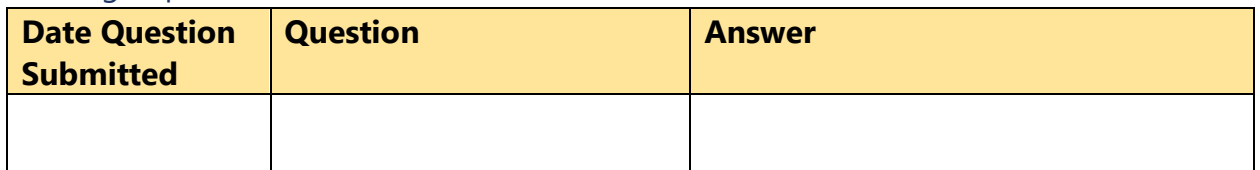

#### Training Topic: Budgets

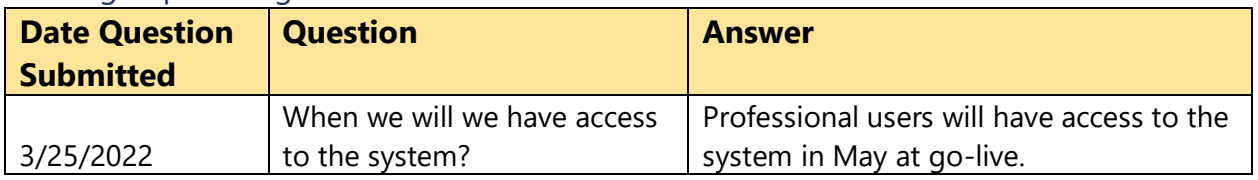

#### Training Topic: Reports

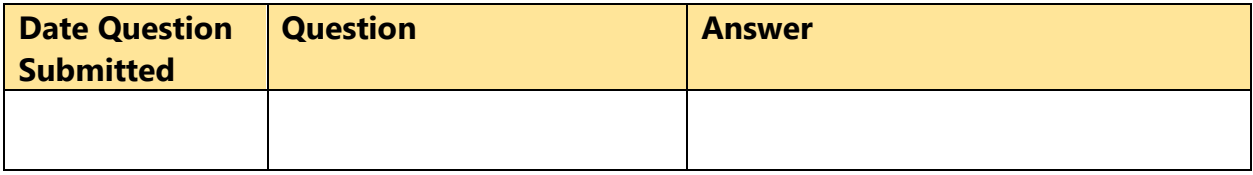

#### Training Topic: Case Management Portal (CMP) System General

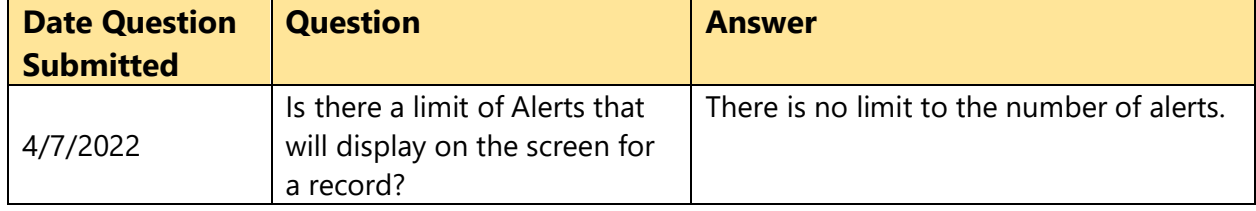

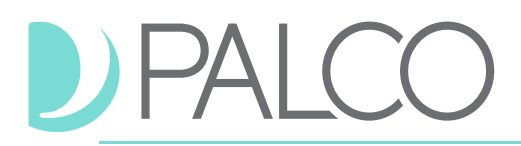

## <span id="page-11-0"></span>**Employers/Participants**

Training Topic: Payments and Electronic Visit Verification (EVV)

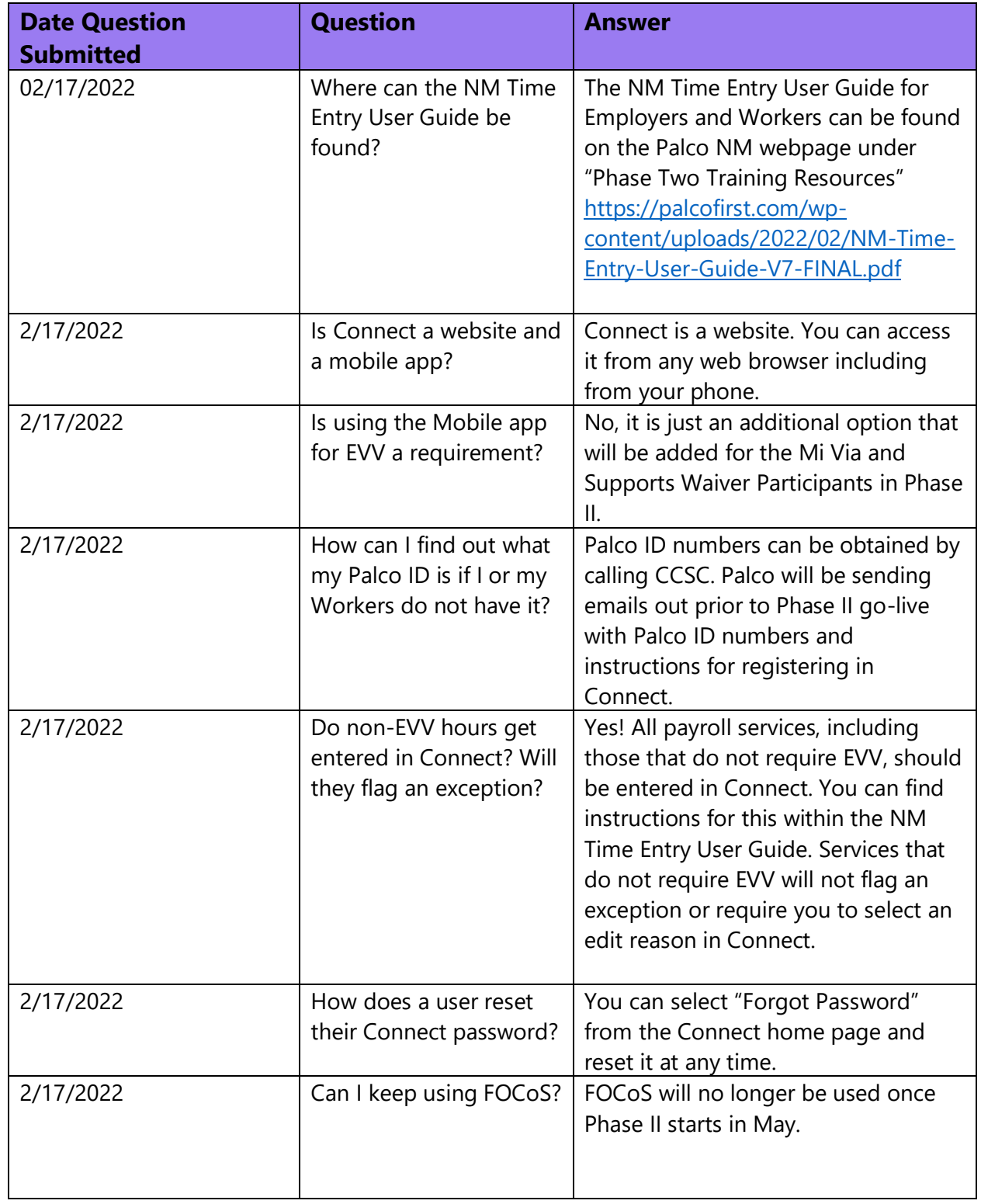

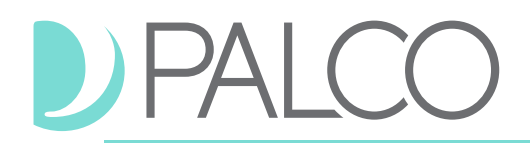

2/17/2022 Will Employers receive an email for them to approve shifts every day? No, the Employer will receive one email notifying them that a timesheet is ready for their review when the Worker submits it to them at the end of the pay period. 2/17/2022 How will Connect accounts be set up? Palco will provide every Employer and Worker with a custom email that includes their Palco ID and instructions for registering for Connect closer to go-live. 2/17/2022 What is the phone number for CCSC? 1-800-283-4465 and choose option 5. 2/17/2022 Can mileage be submitted via Connect? No. This will remain a form for now. 2/17/2022 **Is Community Direct** Supports an EVV required service? No. 2/17/2022 Can an employer see the Workers input time in Connect prior to it being sent to the Employer for review? Yes. An employer can view a timesheet in Connect at any time, it just cannot be edited by the Employer if it is open under the Worker. Time is imported from EVV daily for the previous day's shifts. 2/18/2022 What browser is recommended for Connect? Connect works best with most mainstream browsers. We recommend Google Chrome, Firefox, or Safari. We recommend you avoid using Microsoft Edge as a browser. to review the time in No. The Worker and Employer are only required to log in to Connect

*Employers/Participants Continued*

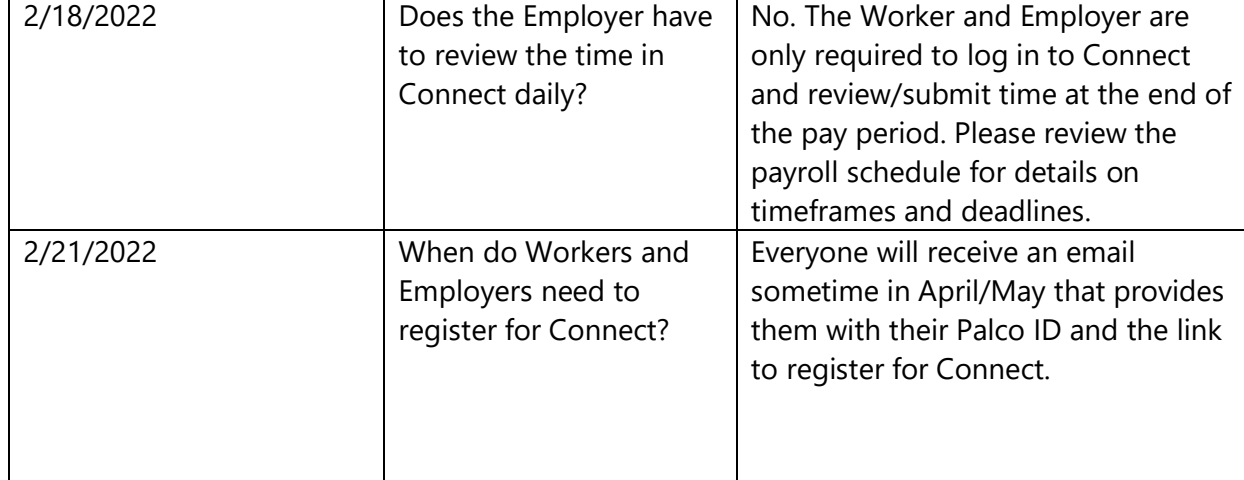

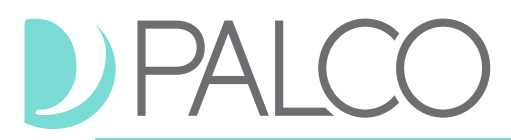

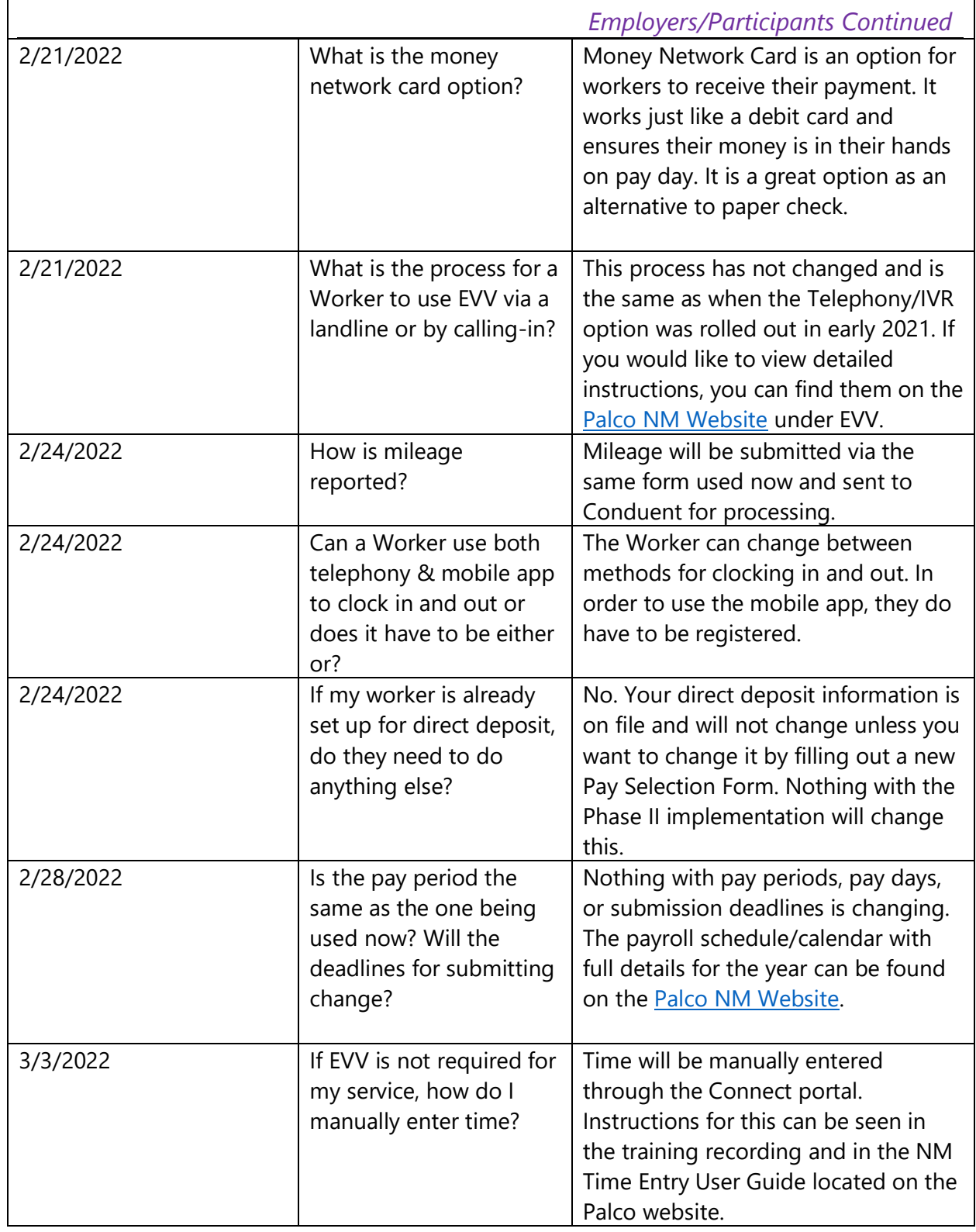

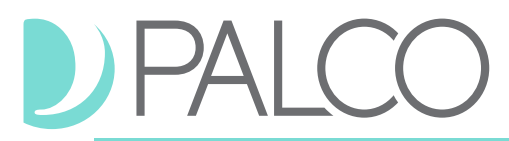

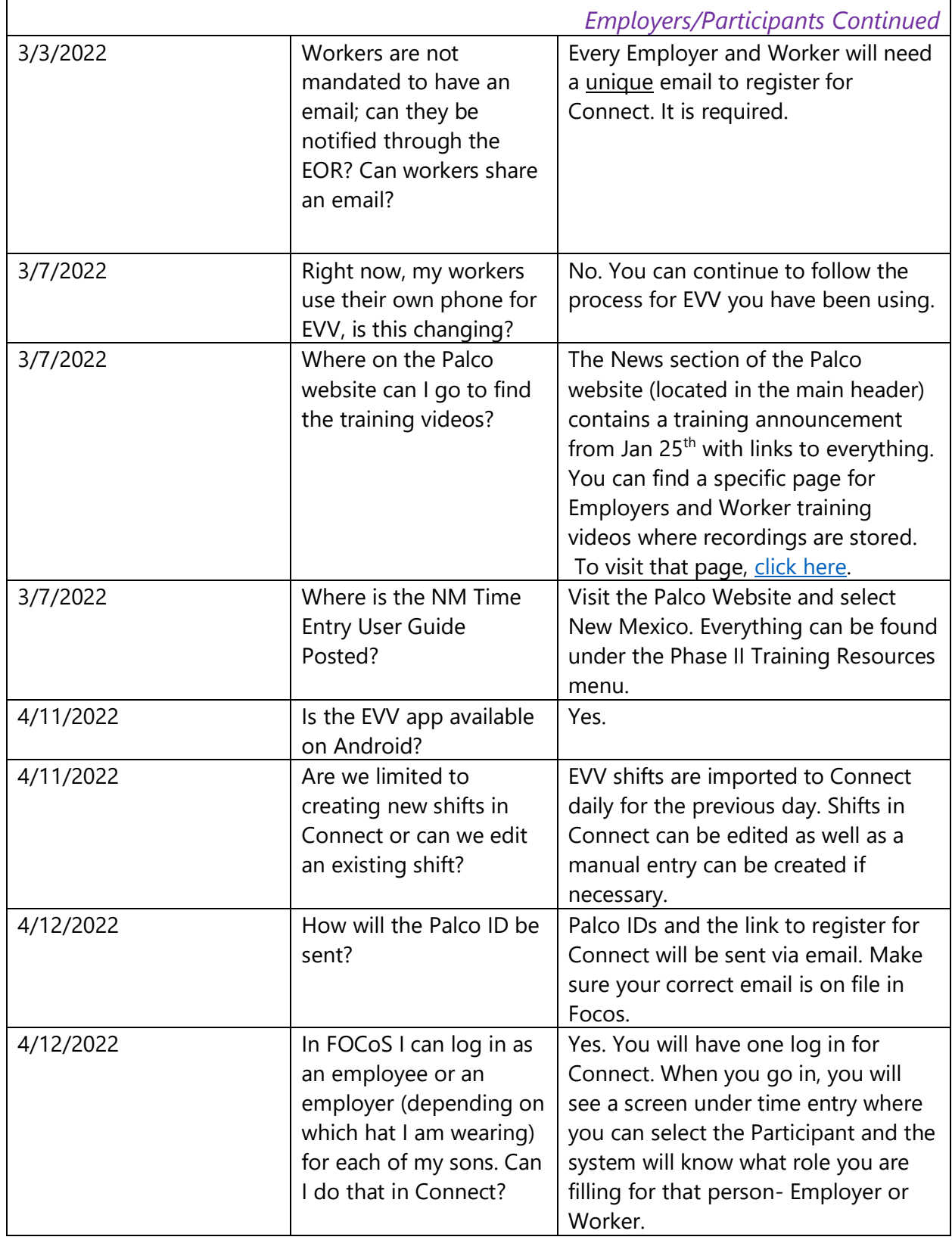

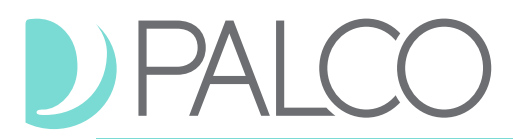

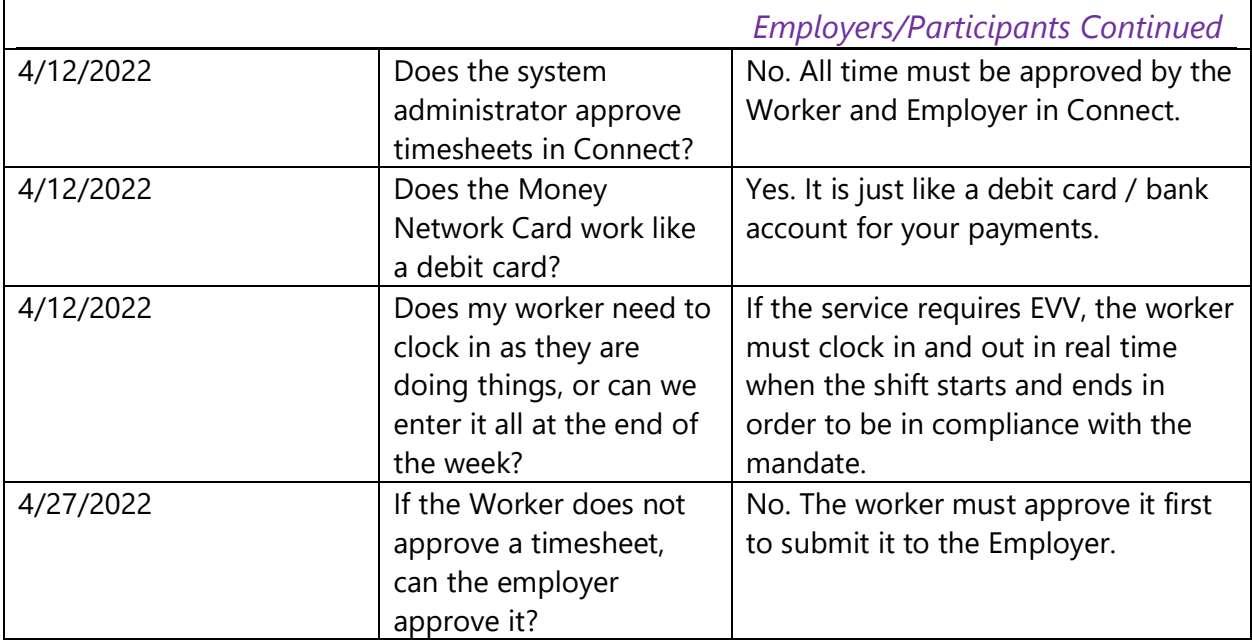

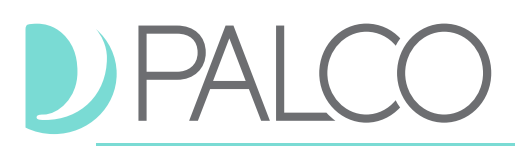

### <span id="page-16-0"></span>**Workers**

## Training Topic: Payments and Electronic Visit Verification (EVV)

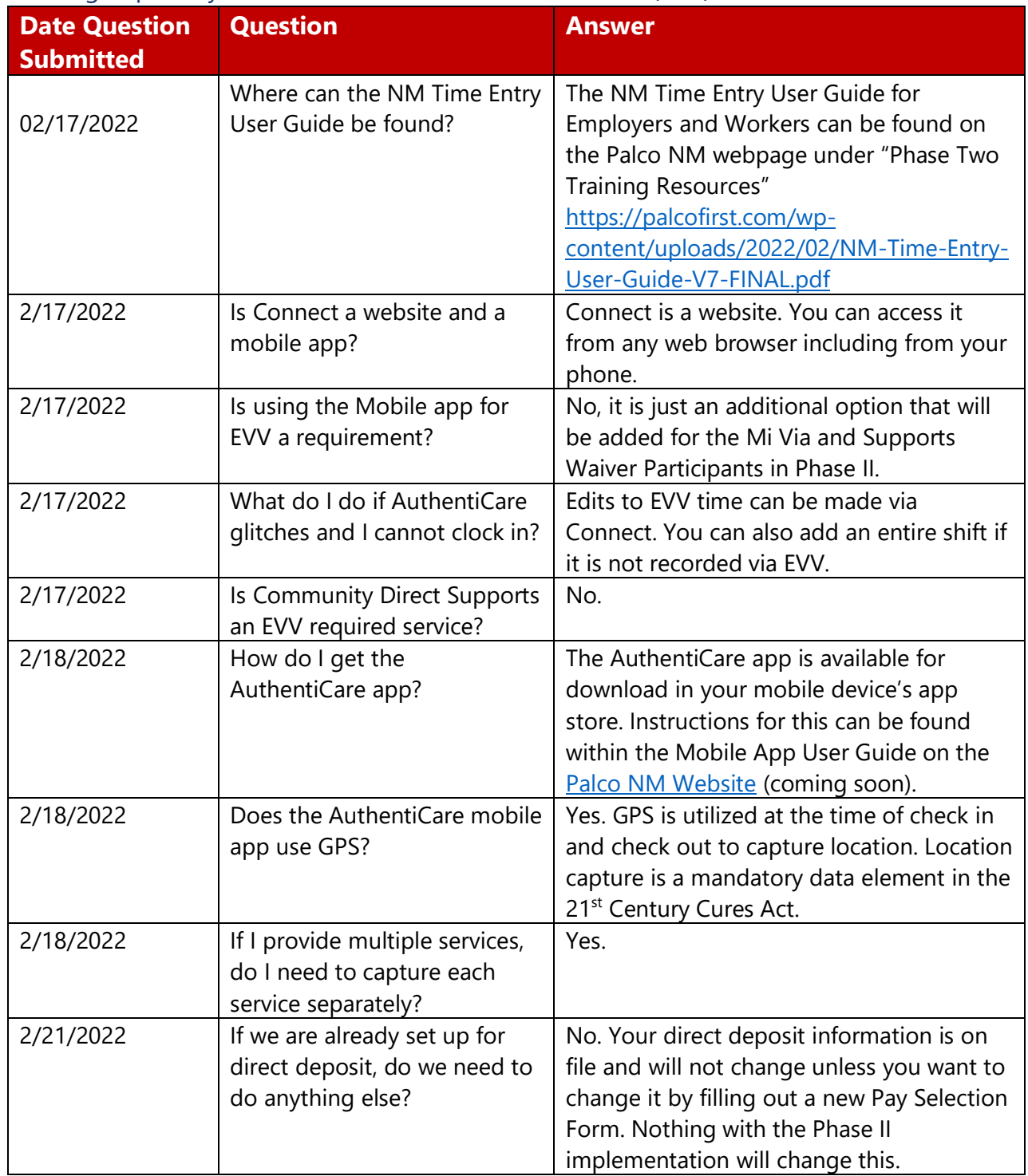

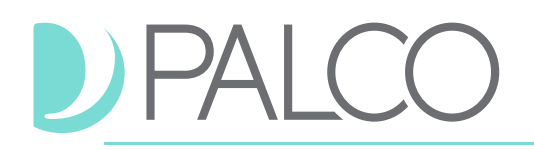

2/21/2022 | If time is rejected in Connect, how are the notifications sent? Notifications are sent to Workers and Employers via email to the main email Conduent/Palco has on file.  $2/24/2022$  Is the place where a worker reviews time and the employer approve time the same? Both will utilize Connect for this process. Every user will have their own unique login with email and password that is specific to their user role. They will only see the information and be able to perform the functions they are approved to be able to do. 2/24/2022 Are all service codes subject to EVV? No. Only certain service codes require EVV. Speak to your Support Broker / Consultant / Community Supports Coordinator if you have questions. Non-EVV services can be manually entered into Connect. 3/4/2022 How do we find out more about exceptions for paper timesheets? Speak to your Consultant, Support Broker or Community Supports Coordinator for more information. 3/7/2022 Does Respite work best on the mobile app or telephony? Either. Both methods are EVV are the same. You can use either method, whatever works best for you, to capture your EVV time.  $3/10/2022$  When does Connect go live? The go-live date is May 21<sup>st</sup> 2022. 3/10/2022 How do I use the QR code if I don't have a smart phone? Can I use my computer? If you do not have a smart phone, the information about QR codes does not apply to you. This is for people who share devices, like a sharing a tablet with another Worker. If you do not have a smart phone, you should continue to use the Telephony EVV option by calling in.

*Workers Continued*

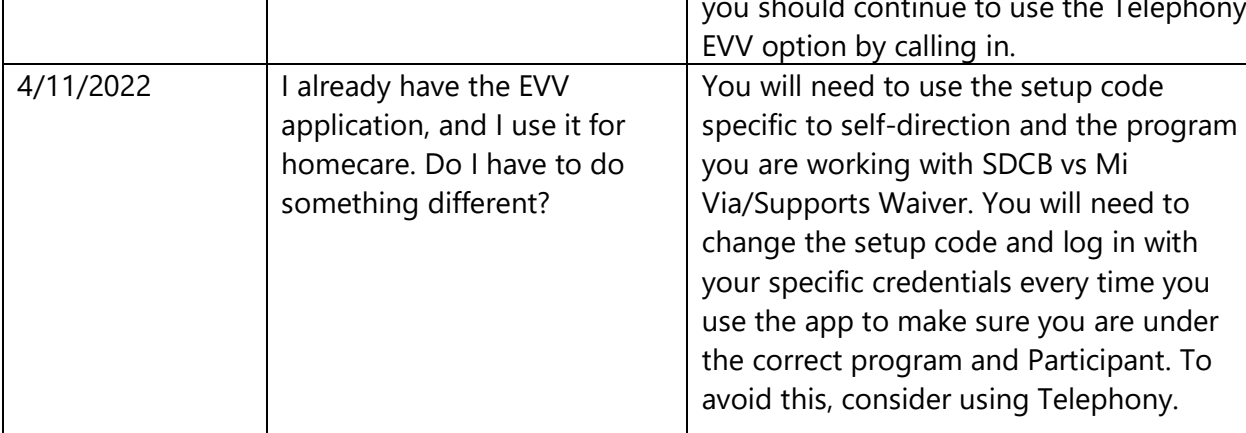

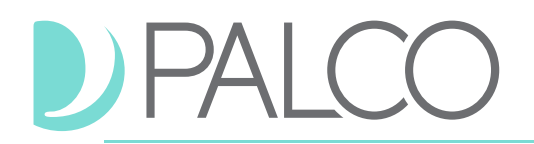

*Workers Continued*

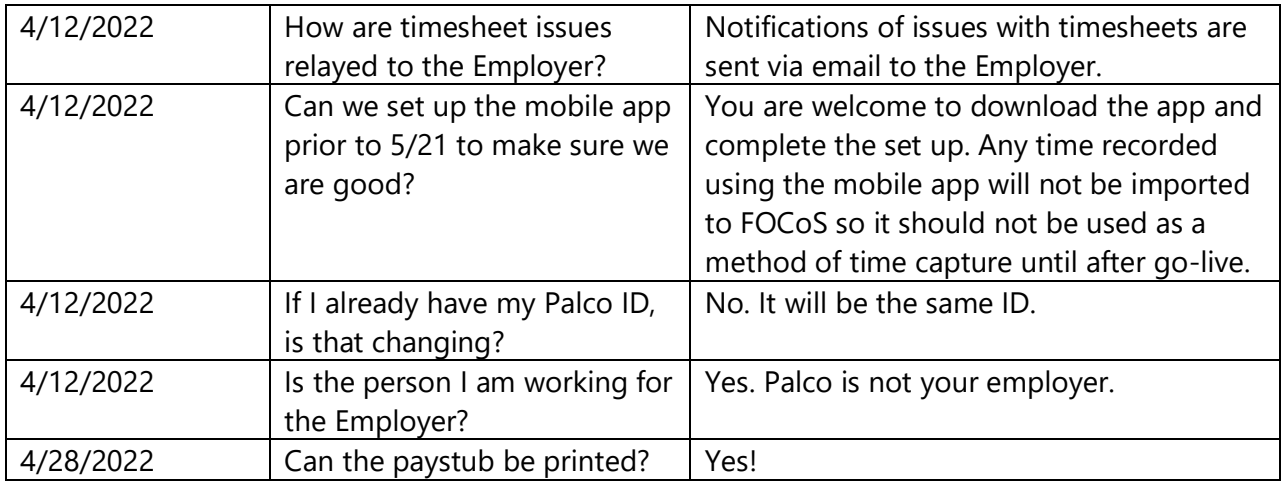